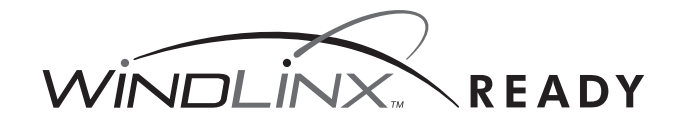

# **WindLinx Activation Directions**

All cellular iPacks ship WindLinx ready. WindLinx is a wireless (GSM, or CDMA) communication service optimized for NRG iPacks, with a management portal giving you total control over your fleet of iPacks. If you are using WindLinx, follow the steps below to activate.\*

#### *With Internet Access*

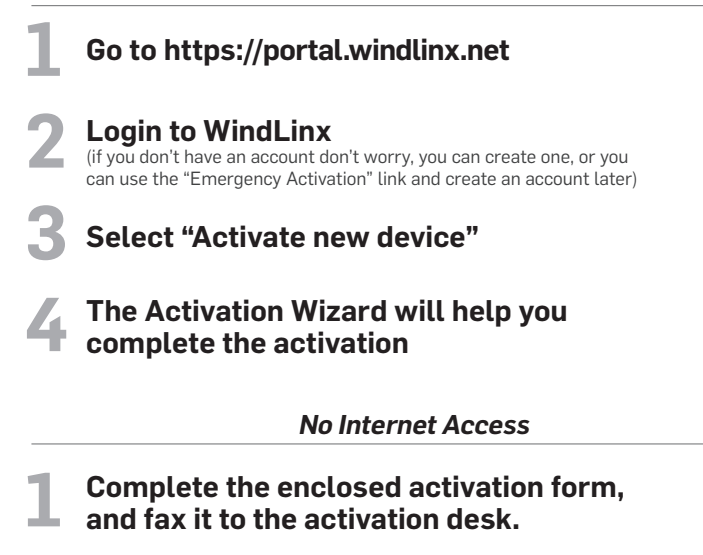

**2 Receive account "InfoPack" within a maximum of 24 working hours**

\* If you choose not to use WindLinx, then you will need to obtain an appropriate third party cellular contract, and suitable email service. Must have been in the volubler on the suit our buy then you will need to obtain an

### **Emergency Activation**

If you need to activate your iPack and don't wish to setup a WindLinx account immediately, you'll need to have a major credit card and internet access, and visit https://portal.windlinx.net. The cost of an emergency 10-day activation is \$30.

To learn more about WindLinx visit www.windlinx.com

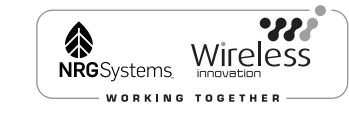

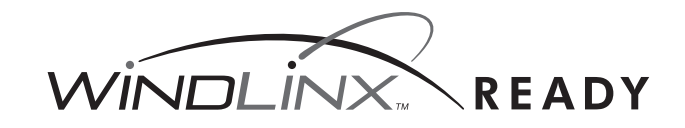

# **WindLinx Activation Directions**

All cellular iPacks ship WindLinx ready. WindLinx is a wireless (GSM, or CDMA) communication service optimized for NRG iPacks, with a management portal giving you total control over your fleet of iPacks. If you are using WindLinx, follow the steps below to activate.\*

### *With Internet Access*

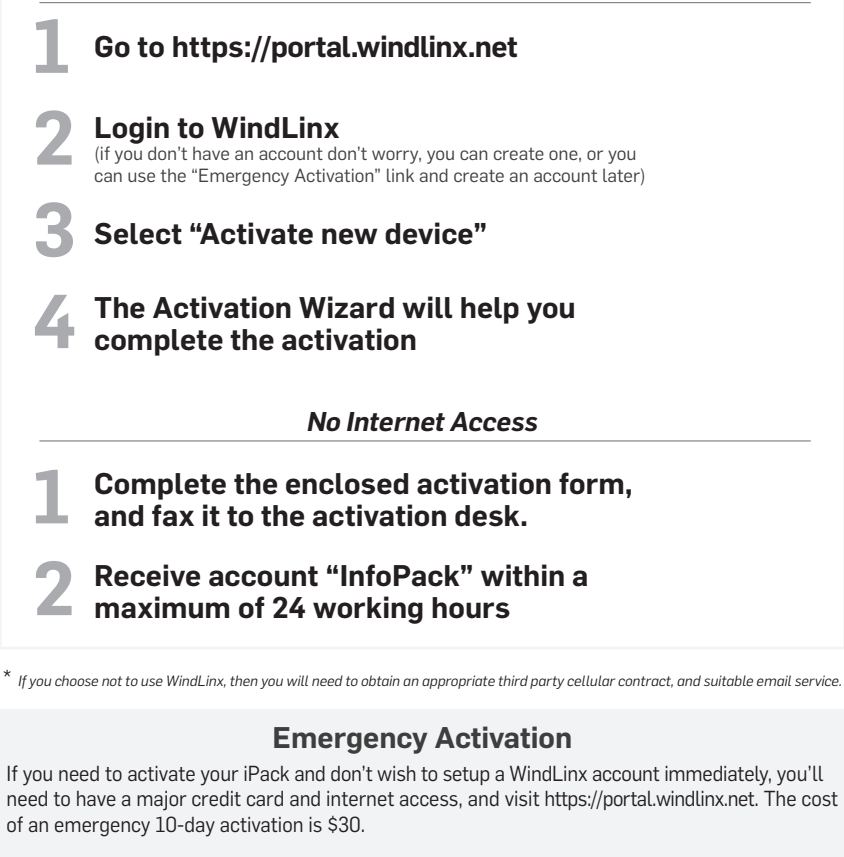

To learn more about WindLinx visit www.windlinx.com

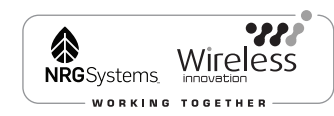